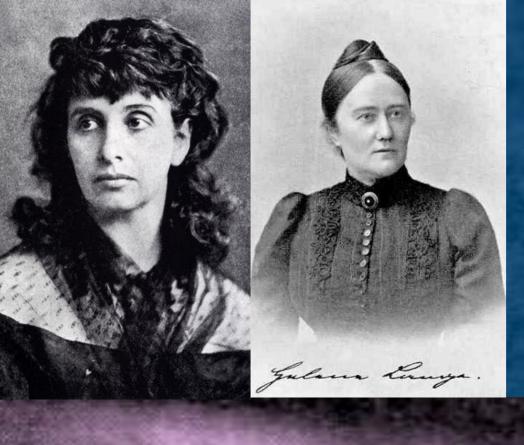

# 100 Year Anniversary of Women's Suffrage in Germany as Topic for an Edit-a-thon Series

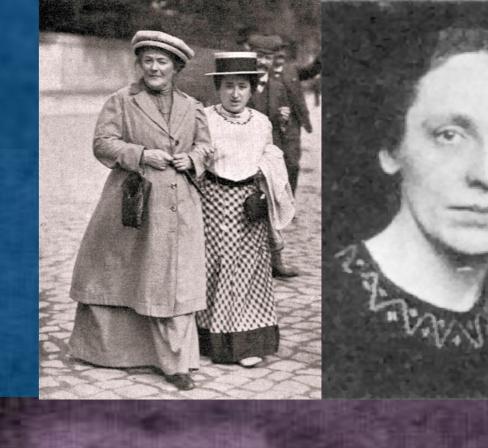

### The Occasion

100 year anniversary 2018/2019:
12 November 1918 Universal suffrage for all women and men in Germany
19 January 1919 First federal election in Germany in which women could vote

### **Edit-a-thon features**

- Three edit-a-thons in three cities:
  - 31 August to 2 September 2018 in Frankfurt/Main at Historical Museum Frankfurt
  - 30 November 2018 in Stuttgart at city library
  - 19 January 2019 in Potsdam in "Women's suffrage saloon"
- Nation-wide invitation for each edit-a-thon
- Edit-a-thon sessions for experienced and new authors
- Introductory courses for beginners followed by working sessions with prepared worksheets listing small and easy tasks appropriate for first edits.

## **Objectives**

Close the gender gap and decrease gender bias in Wikipedia:

- Strengthen visibility in Wikipedia of a topic central for women
- Improve coverage of women's suffrage in Wikipedia
- Gain new Wikipedia authors

### Results

- More than 100 participants (women and men)
- Articles were written relating to edit-a-thon series and its topics before, during, and after the edit-a-thon events – still ongoing!
- More than 150 new and more than 70 improved Wikipedia articles
- Newsletter articles
- Donation of Historical Museum Frankfurt of photos
- Creating a focus on Women's suffrage in German Wikipedia
- Even today, work page of edit-a-thon series serves as reference point for ideas for new articles.

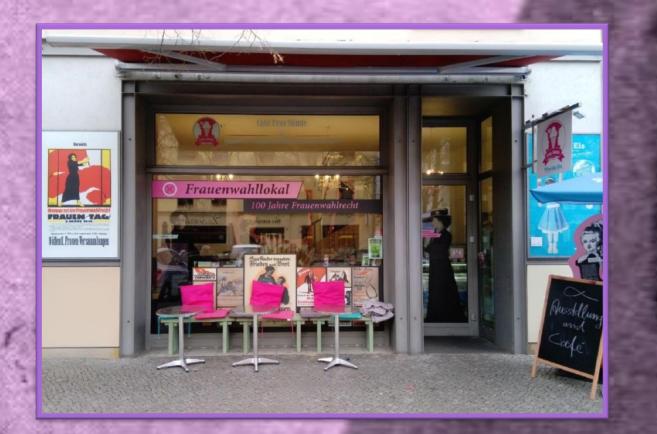

Du Wahl der Nationalversammlung am 19. Januar 1979
15t die 275te, an der Framen deilnehmen Können. Das
Parlament hat die Aufgabe, die Verfassung und Gesetze
tür eine neue Staatsform auszwarbeiten. Rund 82%
der Framen geben ihre Fimme ab. Auf
den Wahllisten Sind Framen jedoch unterrepräsentürt: 308 Framen gegenüber
1.310 Häunern. Am Ende gehen 37 der
1423 Mandate an Framen. Das ist die
bis dahin weltweit höchste Framenquote
und zuht mele ausländische Besucherinnen an.

### **Success points**

- Make use of upcoming anniversary or event of special relevance, stressing its importance for women and men
- Focus on one topic over a longer time-period
- Create relation between anniversary and gender gap in Wikipedia
- Offer Wikipedia introductory course tailored to anniversary
- Offer varied program

# Program features

- Visit of exhibitions lead by exhibition curators
- Invited speakers
- City walks focusing on women, democracy, suffrage

### **Series Features**

- Focus on biographies and topical articles
- Common work pages pointing out missing articles or articles in need of improvement (https://w.wiki/5Rx)
- Common presentation of results (https://w.wiki/4bh)
- Cross-linking with other Wikipedia projects like Women in Red
- Involving of central Wikipedia features outside of edit-a-thons

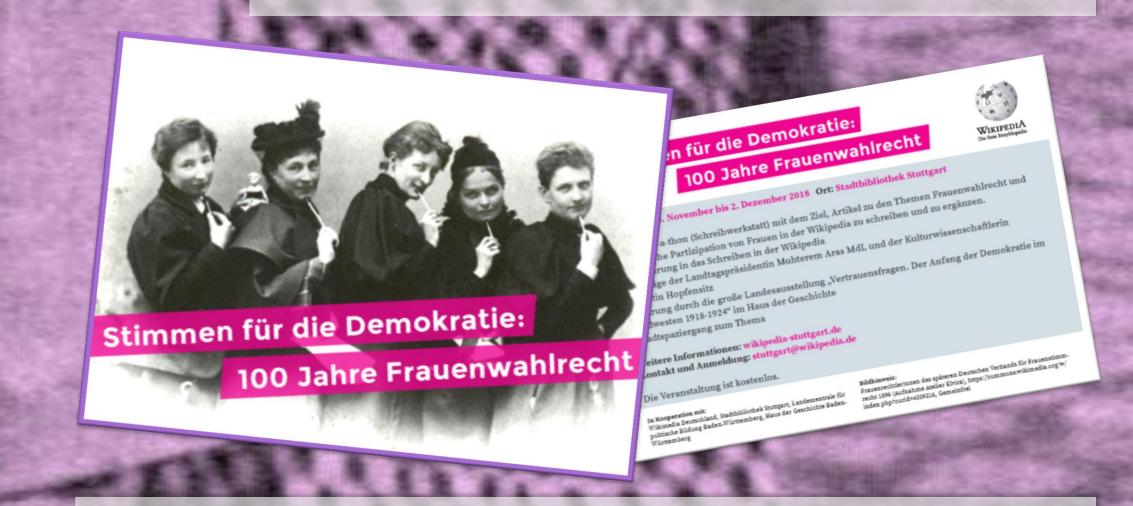

### **Ongoing activities**

- Using the reinforced network of Wikipedia authors
- Monthly Wikipedia workshop series focusing on topic "Women in politics" in Stuttgart

Visit https://de.wikipedia.org/wiki/Wikipedia:GLAM/100\_Jahre\_Frauenwahlrecht (German)